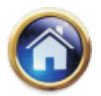

# **19**

# **Time Series Analysis & Forecasting**

# **19.1 INTRODUCTION**

From economic situation, if it relates to an individual firm, industry or a nation as a whole, we can observe a continuous movement of economic activity. In order to describe this flow of economic activity, the statistician uses a time series. The term 'Time Series' means a set of observations concurring any activity against different periods of time. The duration of time period may be hourly, daily, weekly, monthly or annually.

Following are few examples of time series data:

- a) Profits earned by a company for each of the past five years.
- b) Workers employed by a company for each of the past 15 years.
- c) Number of students registered for CA examination in the institute for the past five years.
- d) The weekly wholesale price index for each of the past 30 week.
- e) Number of fatal road accidents in Delhi for each day for the past two months.

# **19.2 IMPORTANCE OF TIME SERIES ANALYSIS**

There are several reasons for undertaking a time series analysis. Firstly, the analysis of a time series helps to understand the past performance. Secondly, a time series analysis helps directly in business planning. A firm can know the long-term trend in the sale of its product.

Thirdly, a time series analysis helps one to study such movement as cycles that fluctuates in two or more series regarding the rate or type of growth.

From the above discussion, we can conclude that time series analysis has great advantages in business and industry.

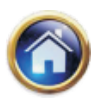

# **19.2 Advanced Management Accounting**

# **19.3 COMPONENTS OF A TIME SERIES**

A time series may contain one or more of the following four components:

- 1. Secular trend (T)
- 2. Seasonal variation (S)
- 3. Cyclical variation (C)
- 4. Irregular variation (I)

There are two approaches for the relationship amongst these components.

- (a)  $Y = TxSxCxI$  (multiplicative model)
- (b)  $Y = T + S + C + I$  (additive model)

Where Y is the result of the four components.

The effects of these components might be multiplicative or additive or might be a combination of several other form. On account of this, different assumptions will give different results. However, multiplicative components is most frequently used.

# **19.3.1 TREND**

The trend is the long-term movement of a time series. Any increase or decrease in the values of a variable occurring over a period of several years gives a trend. If the values of a variables remain statutory over several years, then no trend can be observed in the time series. To study the growth in industrial production from the year 1995 to 2005, we need to find the trend values in industrial production for this time period which may be increasing or decreasing.

These trends may be either linear or non-linear. There are other types of trends like parabolic (or quadratic) and logarithmic (or exponential). However we are more concerned here with straight line (i.e. linear) trends.

The various methods of fitting a straight line to a time series such as free hand method, the method of semi-averages, the method of moving averages and the method of least squares.

- **(a) The Freehand Method:** It is the simplest method of finding a trend line. The procedure involves first the plotting of the time series on a graph and fitting a straight line through the plotted points in such a way that the straight line shows the trends of the series.
- e.g. Sales of products 'A' 1999-2005

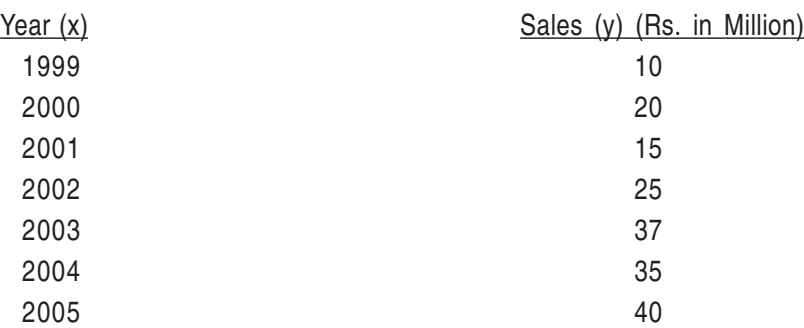

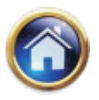

Taking X axis as time (in years) and y axis to the sale of product in million rupees, sales figures are plotted and joining them by straight line we get fluctuating straight lines through which we get an average straight line. It may be noted that the free hand method is not an accurate method of filling a trend as different persons may fit different trend times to the same set of data.

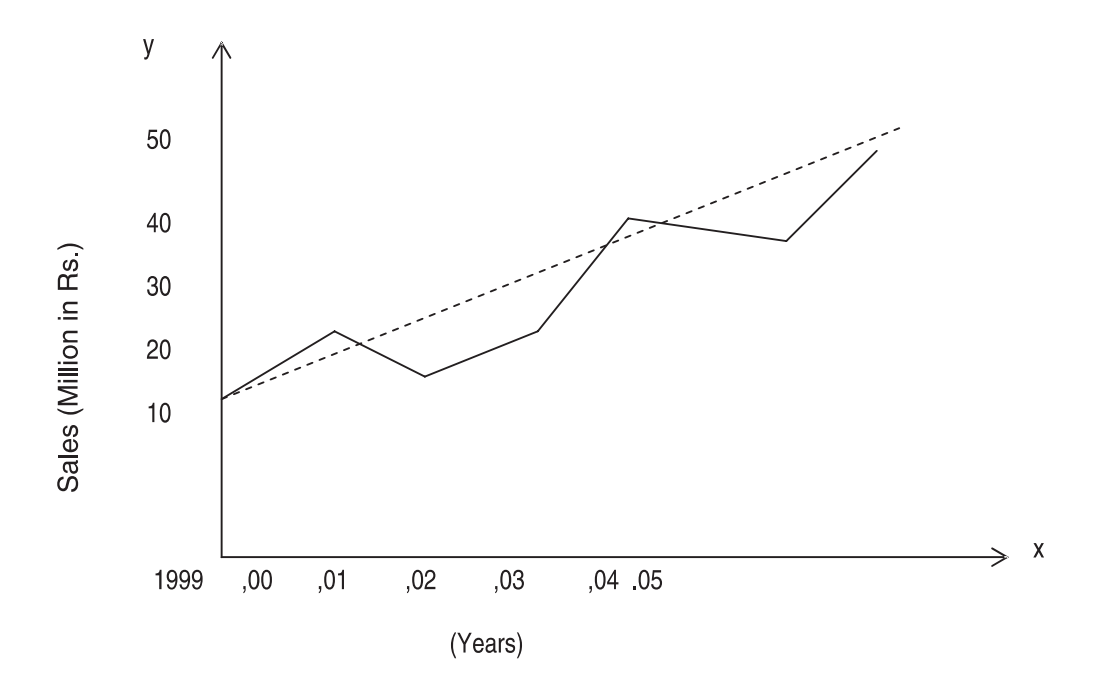

(b) **The Method of Semi-averages:** When the method of semi-averages is used, the given time series is divided into two parts preferably with the same number of years. The average of each part is calculated and then a trend line through these average is filled.

Production from 1999-2006

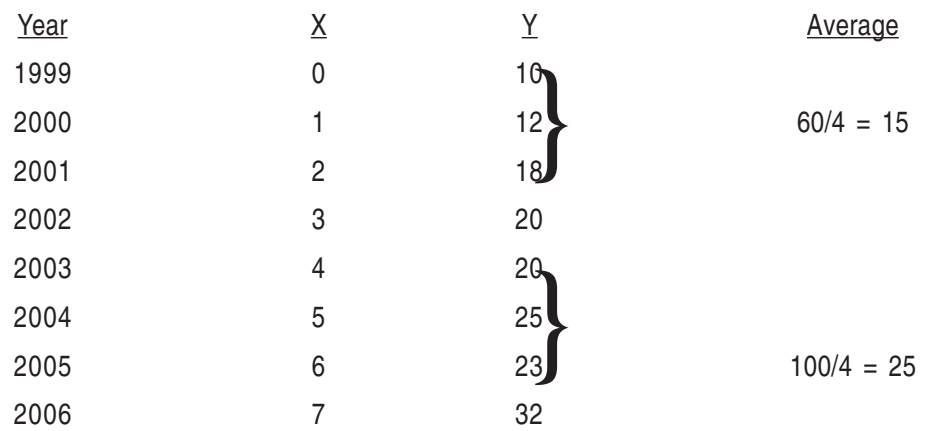

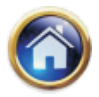

#### **19.4 Advanced Management Accounting**

The average of first part of the data is 15 and that of the second part is 25. As 15 is the average of 1999, 2000, 2001 and 2002. 15 is plotted in between 2000 and 2001 which is the middle of the 4 years period. Similarly 25 is plotted in between 204 and 2005. Then these points are joined by a straight line which is a semi-average trend line.

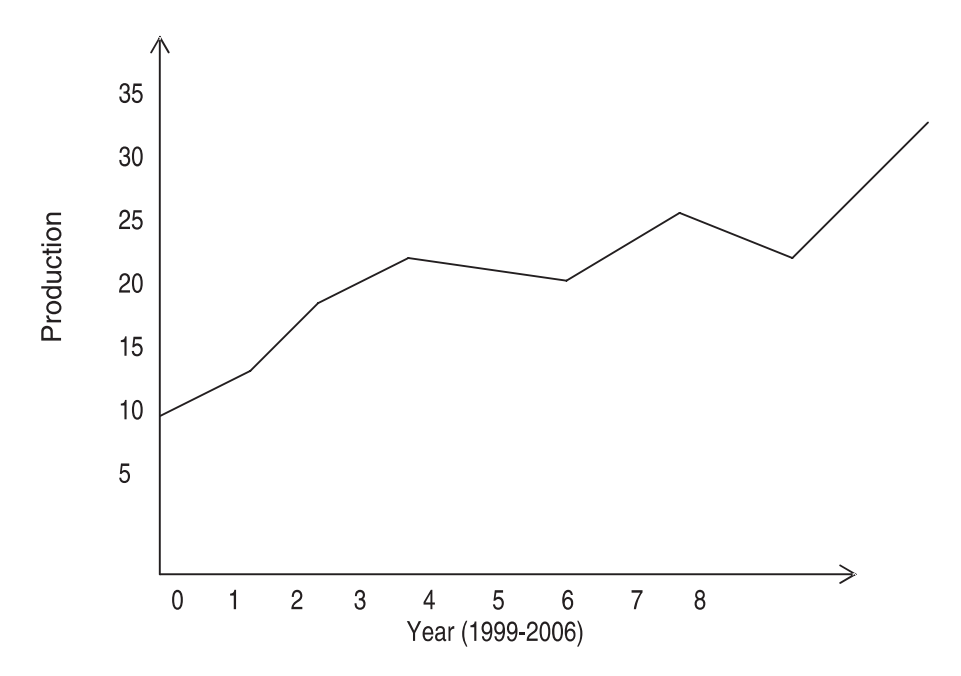

(c) **The method of moving average:** The method of moving averages is used not only to fit trend lines but also to seasonal and cyclical variation.

e.g. Find out the three year moving averages starting from 1989.

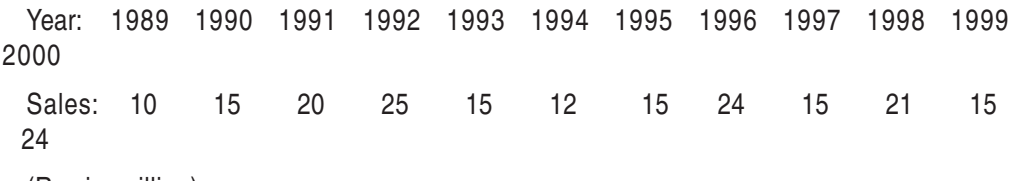

(Rs. in million)

**Solution:** Taking the first three years 1989, 1990 and 1991, we add up their sales 10  $+15+20 = 45$ . This figure is written is column (3) against the mid year that is 1990. Now dropping the year 1989 and including the year 1992 in the calculation and thus moving in this manner the process is continued until we reach the last three years 1998, 1999 and 2000. It may be noted that there are no moving total for the  $1<sup>st</sup>$  and last year.

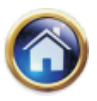

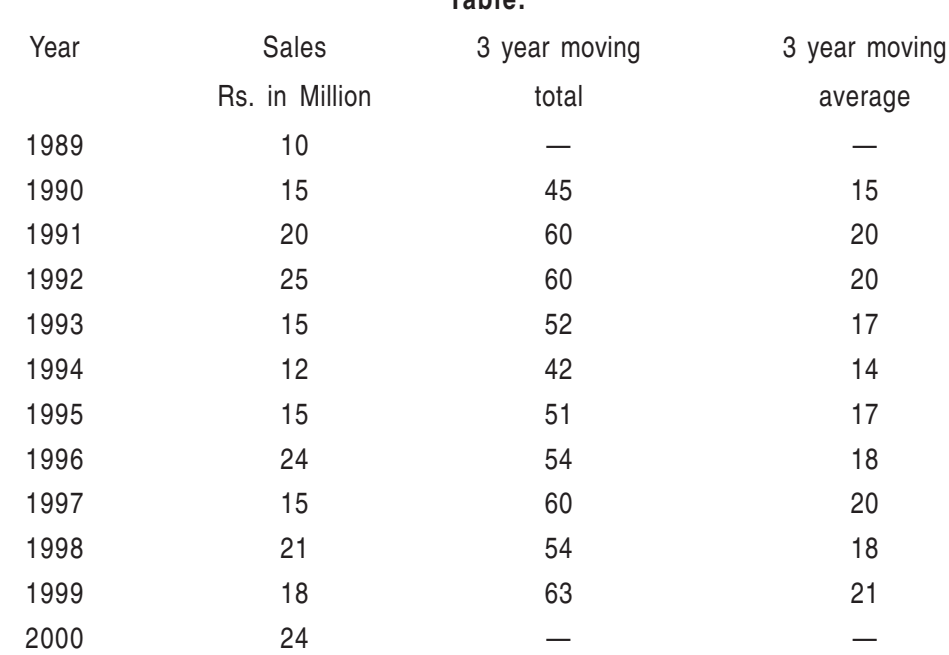

The next step involves the calculation of moving average by dividing the moving total by 3. **Table:**

### **Effective Application of Moving Average Method:**

To ensure result of moving average method to be appropriate and effective, it is required to ascertain first whether a regular periodic cycle in the time series exists. In several cases one would find that there is a certain regularity in the series to allow the use of the moving average method. If may be also noted that if the basis nature of the time series is linear, it will give a linear trend. In case of curvilinear nature, the trend will be curve. Moreover moving average method helps to element seasonal fluctuation, for a time series.

**Method of Least squares:** Among the method of fitting straight line to a series of data, this method is the most frequently used method. The equation of a straight line is  $Y = a + b'$ where X is the time period, say, year and Y is the value of the item measured against time, a is the Y- intercept and b is the coefficient of X indicating slope of the trend line.

In order to find a and b the following two equations are solved:

 $\Sigma Y = ax + b \Sigma x$ 

ΣXY = a Σx + bΣx 2

Where n is the total number of observations in a series. These equations are called normal equations.

**e.g. Old number of years:**

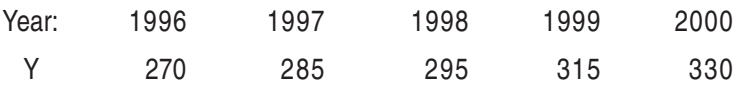

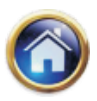

# **19.6 Advanced Management Accounting**

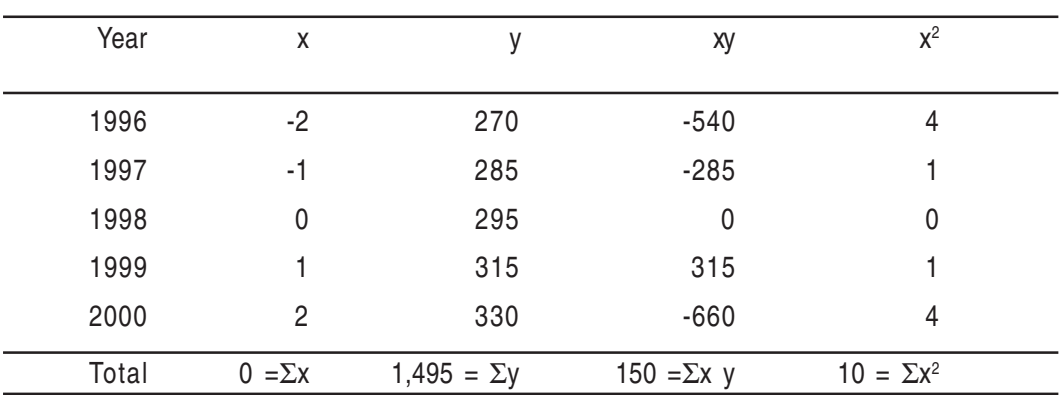

Fit a linear trend to these data using method of least squares: **Solution:**

Substituting these values in two normal equations.

We get

 $1495 = 5a + b(0)$  ………………...(1) 150 = a (0) +b (10) ……………..(2) Equations (1) gives  $a = 1,495/5 = 299$ Equations (2) gives  $b = 150/10 = 15$ The straight line trend we get is

 $Y = 299 + 15x$  (origin: year 1998)

 $(x = 1 - year$  unit)

#### e.g. **Even Number of years:**

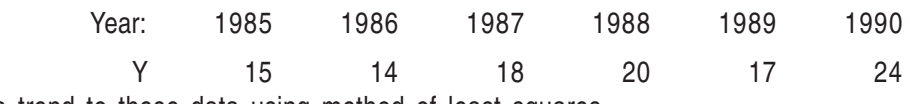

Fit a trend to these data using method of least squares.

### **Solution**

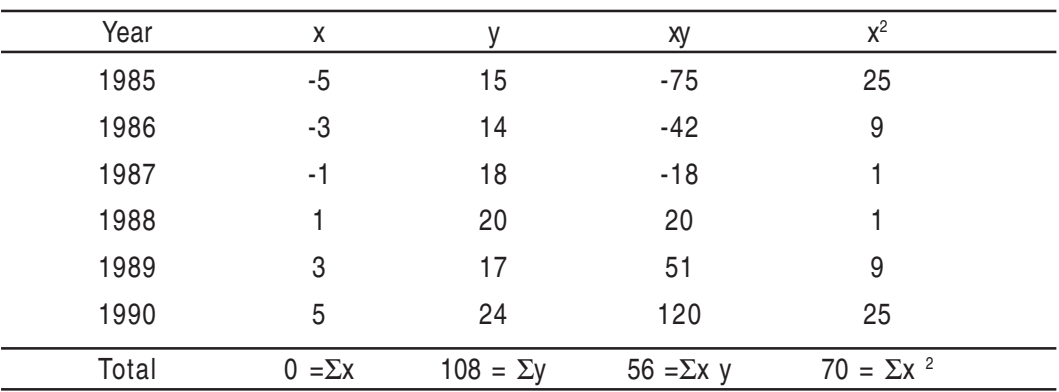

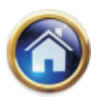

Two normal equations are:

 $\Sigma Y = an + b \Sigma x$ 

ΣXY= aΣx +bΣx 2

Substituting the values in the two equations, we get

 $108 = 6a + b(0)$  …………(1)  $56 = a(0) +b(70)$ ………(2) Solving we get  $a = 108/6 = 18$ And  $b = 56/70 = 0.8$ The trend equation is  $Y = 18 +0.8$ Origin year: Mid of 1987-88 Unit of  $X = \frac{1}{2}$  year

Note:

(i) Putting values of x for different years we get values of y which are trend values (y)

(ii) For forecasting, to calculate the value of x, for a given future year and substituting the value of x in the trend equation to get the forecasted value.

#### **Higher Degree Polynomial Trends:**

So far we have discussed linear trend which in fact is a polynomial trend of the first degree. However instead of straight line trend, some parabolic trend may be best fit when we have to use second degree polynomial trend. This trend equation is

 $Y = a + bx + cx^2$ 

In this also method of least sequence is to be used where there are normal equations

 $\Sigma$  Y = na +b  $\Sigma x$  + c  $\Sigma x^2$ 

 $\Sigma xy = a \Sigma x + b \Sigma x^2 + c \Sigma x^3$ 

 $\sum x^2 y = a \sum x^2 + b \sum x^3 + c \sum x^4$ e.g. fit quadratic trend:

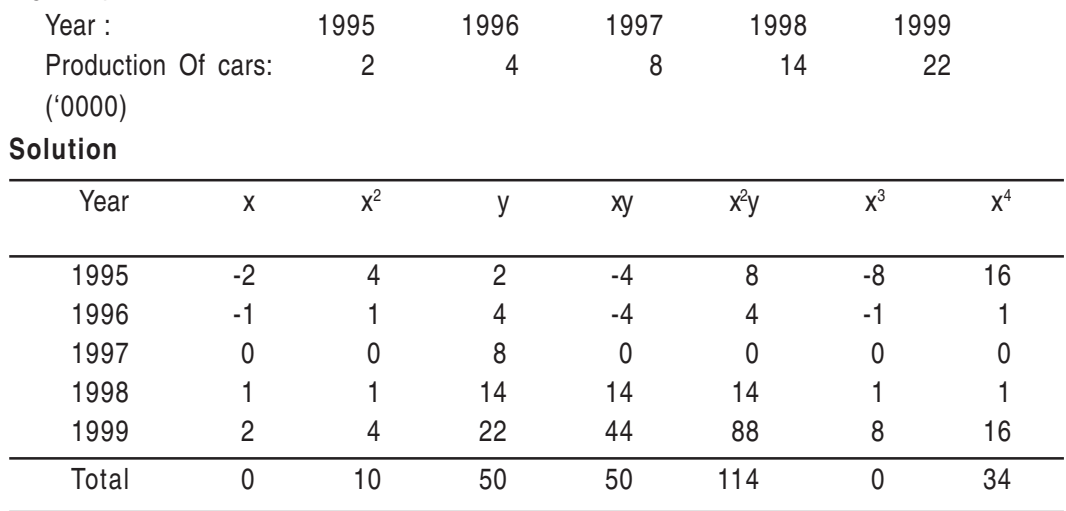

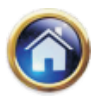

### **19.8 Advanced Management Accounting**

Applying these values in the above equations, we get

- 50 = 5a +10c …………………..(1) 50 = 10b ……………………….(2) 114 = 10a +34c ……………….(3) From (2) we find  $b = 50/10 = 5$ Again,  $50 = 5a + 10c$  ………………...(1)  $114 = 10a + 34$  c……………….(2)  $(3)$  114 = 10a + 34c  $(1) \times 2$  100 = 10a + 20c  $14 = 14C$ ∴ $c = 1$ From (1),  $50 = 5a + 10$  ∴  $a = 8$ Required trend equation is
	- $Y = a + bx + cx^2$  $Y = 8+5x +x^2$  origin year 1997 Unit of  $x = 1$  year

#### **Exercise**

(1) Assuming an additive model, obtain 3 year-moving average to obtain the trend free series for year 1992 to 1996 from the following data:

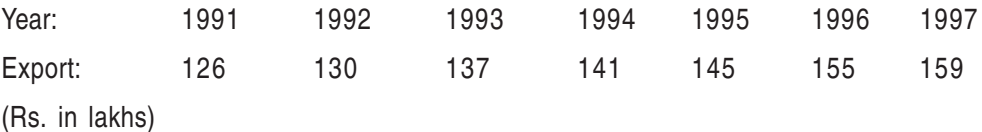

**Answer:** 131, 136, 141, 147, 153

(2) Use a 4 yearly moving average method to calculate trend for the following data:

Year: 1978 1979 1980 1981 1982 1983 1984 1985 1986 1987 1988 Production: 614 615 652 678 681 655 717 719 708 779 757 **Answer:** \_\_\_, \_\_\_, 648, 661.4, 674.63, 687.9, 690.1, 715.3, 735.8, \_\_\_, \_\_\_\_. (3) Give below are the figures of production (in million tons) of wheat Year: 1989 1990 1991 1992 1993 1994 1995 Production: 80 90 92 83 94 99 92 Fit a straight line trend to these figures.

**Answer:**  $Y = 90 + 2x$ , origin year 1992, x unit = 1 year]

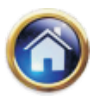

(4) Fit a straight line by the least squares method to the following figures of production of Sugar factory:

Year 1979 1980 1981 1982 1983 1984 1985 Production 76 87 95 81 91 96 90 Estimate the production for 1986. **Answer:** Y=88+2x; 96 ('000 tons) (5) The following table given the annual profit (in thousand Rs.) in a factory Year: 1991 1992 1993 1994 1995 1996 1997 Profit 60 72 75 65 80 85 90

Fit a straight line trend by the method of least squares. Also find annual trend of the profit. Also calculate the projected profit for 1998.

**Answer:** Y = 75.286 +4.321x, 4.321, 92.57 ('000 Rs.)

(6) Below are given the annual consumption in thousand tons of a town

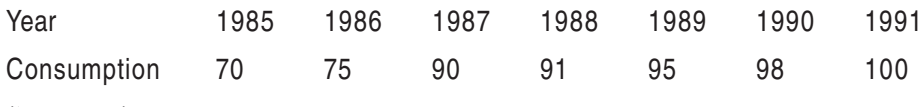

('000 tons)

Fit a straight line trend by the method at least square and indicate the trend values by taking 1988 as origin. Shift the origin to 1990 and find out the revised trend equation.

Construct the annual trend equation into monthly trend equation.

**Answer.** Y = 88.43 + 5.04x, Y = 98.51 +5.05x, Y = 7.37 +0.035 x]

(7) Fit a quadratic trend to the following data:

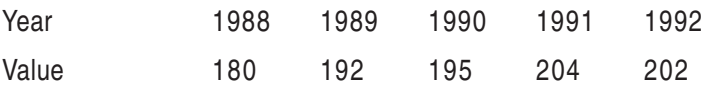

**Answer:** Y = 197.74 +5.6x -1.57x<sup>2</sup>]

**Detrending:** The process of eliminating the trend is referred to as detrending and the trend itself can be represented either as a straight line or some type of smooth curve. What is left after elimination of trend is short term variation, expressed as:

 $S \times C \times I$  Under multiplicative model,

And  $S + C + I$  Under additive model.

#### **19.3.2 The Calculation of Seasonal Variations**

These are short-term movements which recur after a period. The period is normally less than a year-it may be a month or a quarter of the year. For example, the prices of grain vary between the harvest season and the non-harvest season.

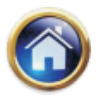

#### **19.10 Advanced Management Accounting**

For purpose of time series analysis we isolate the seasonal element. There are two major reasons for this : (i) to study seasonal variation; and (ii) to eliminate them.

- I. Seasonal Variations in themselves give a clear idea about the relative position of each season on the basis of which it is possible to plan for the season.
- II. It is necessary to eliminate seasonal factor to get the cyclical or irregular factors. The is called deseasonalization of the data.

First we take an illustration of isolating short-term and seasonal fluctuations by the additive model.

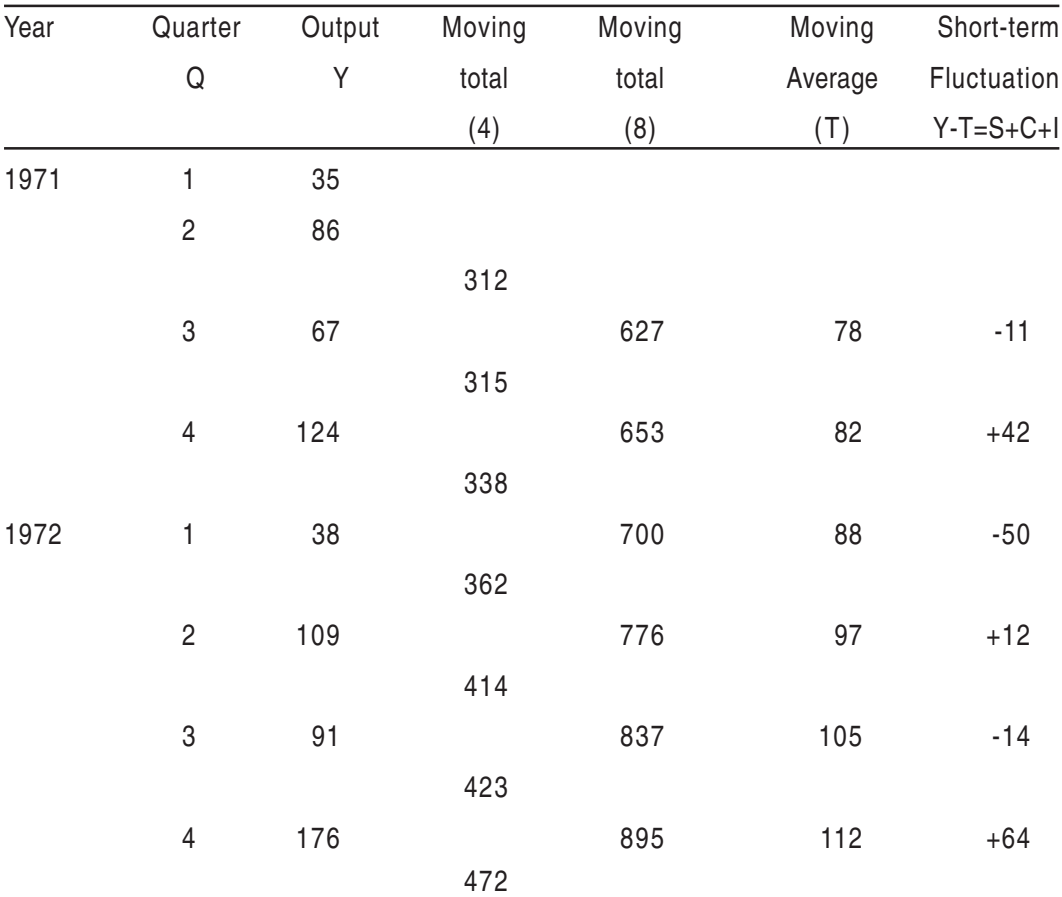

# **Illustration:**

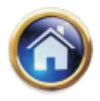

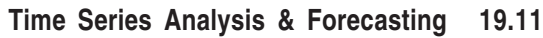

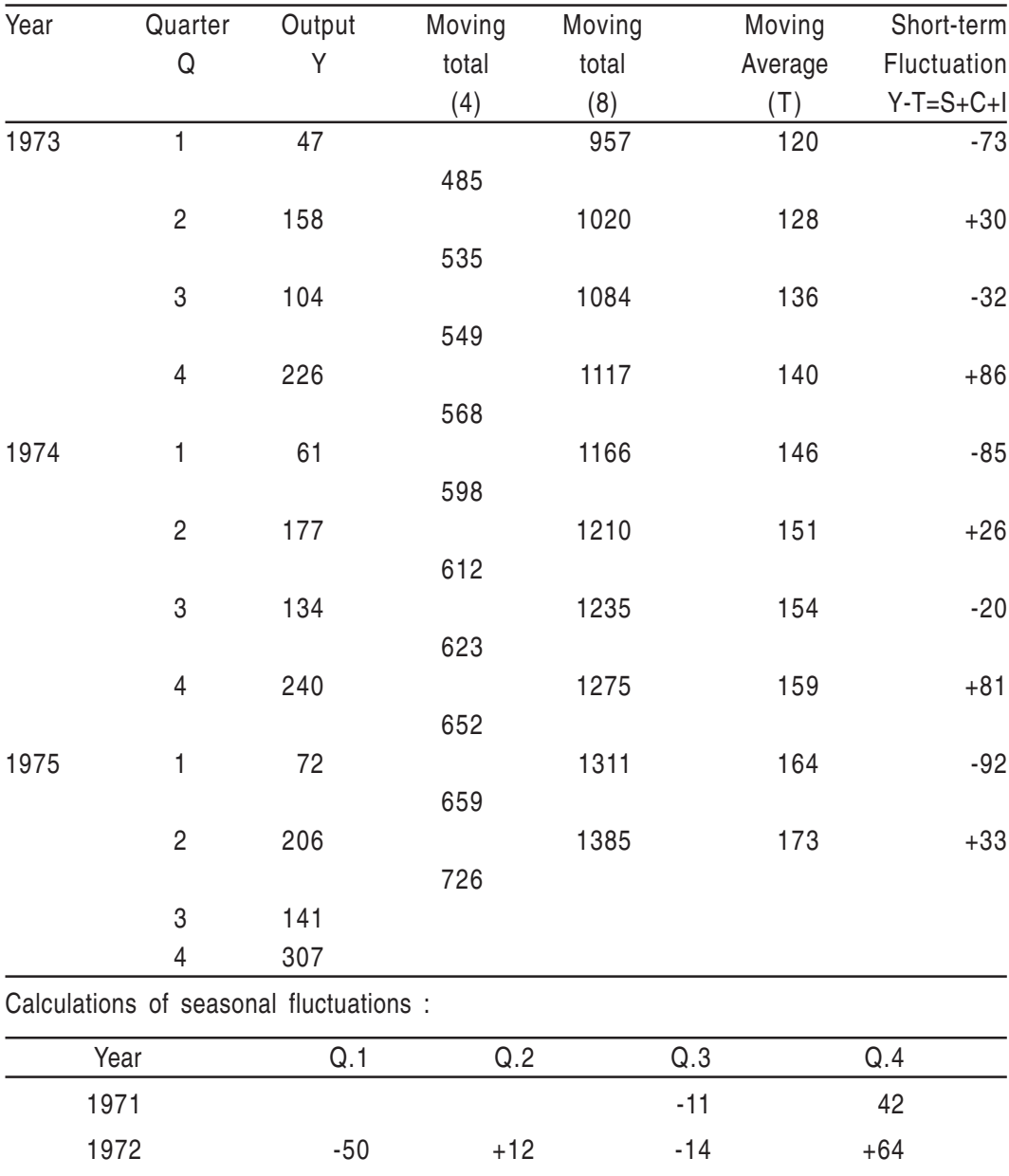

1973 -73 +30 -32 +86 1974 -85 +26 -20 +81

Total -300 +101 -77 +273 Average -75 +25 -19 +68

1975 -92 +33

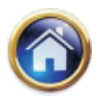

#### **19.12 Advanced Management Accounting**

#### **Other Methods of finding short period variations**

I. Simple Average : The method is very simple: average the data by months or quarters or years and them calculate the average for the period. Then find out, what percentage it is to the grand average.

Seasonal Index =  $\frac{\text{Monthly or quarterly average}}{\text{Graph} \cdot \text{Average of the months or the quarter}} \times 100$ Grand Average of the months or the quarters

Same results are obtained if the totals of each month or each quarter are obtained instead of the average of each month or each quarter.

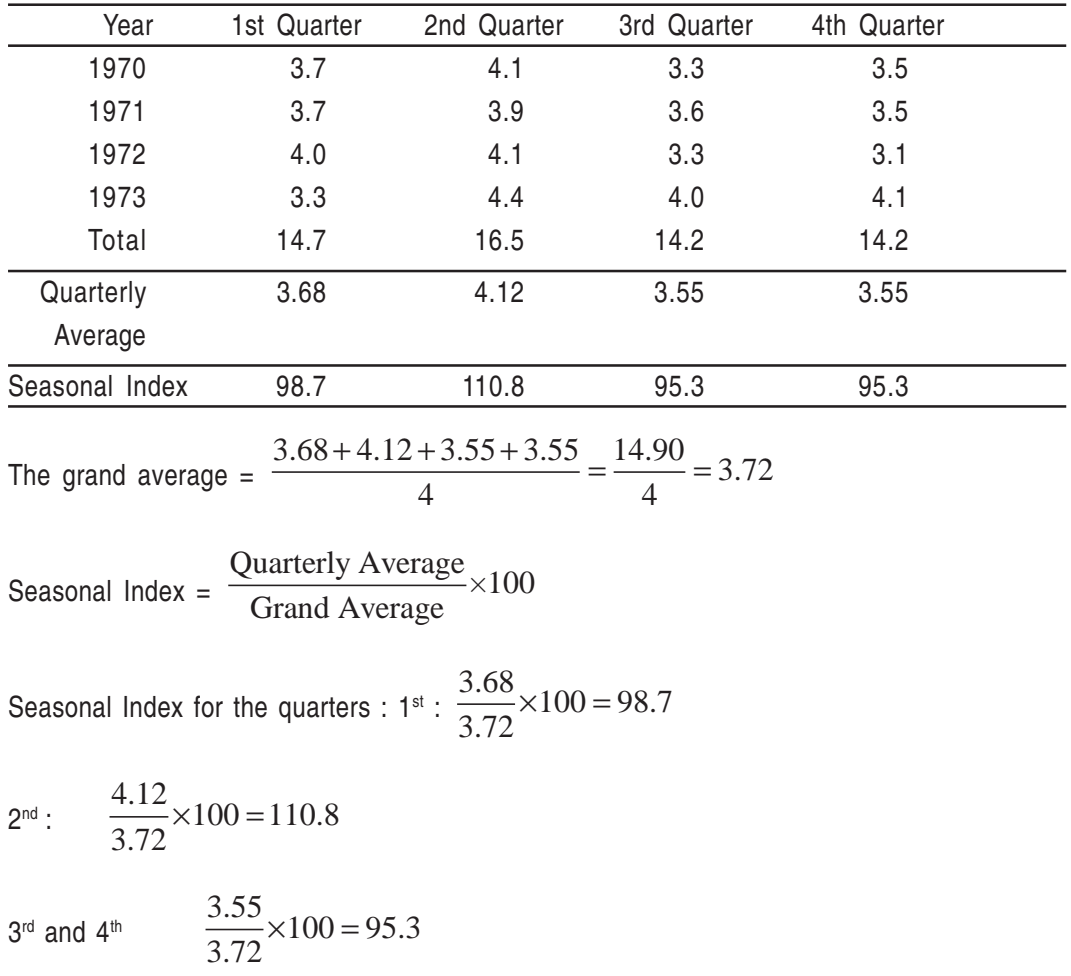

#### **Illustration**

#### **Example**

Using the method of monthly averages determine the monthly indices for the following data of production of a commodity for the year 1979,1980,1981.

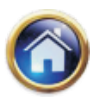

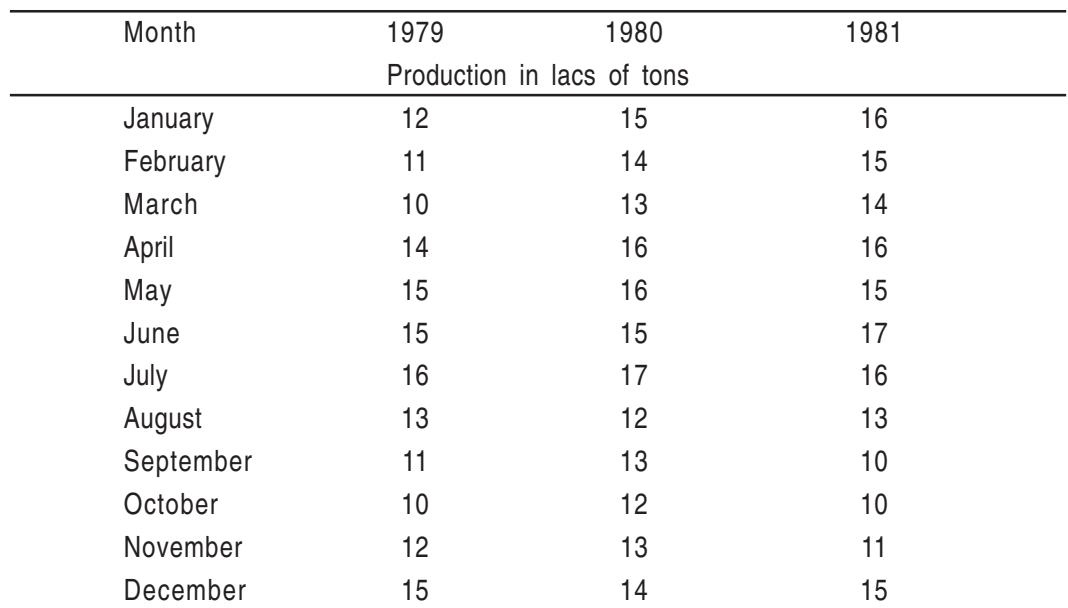

## **Solution**

Here, instead of dividing the monthly average by the overall average, we divide the monthly totals by the average of totals.

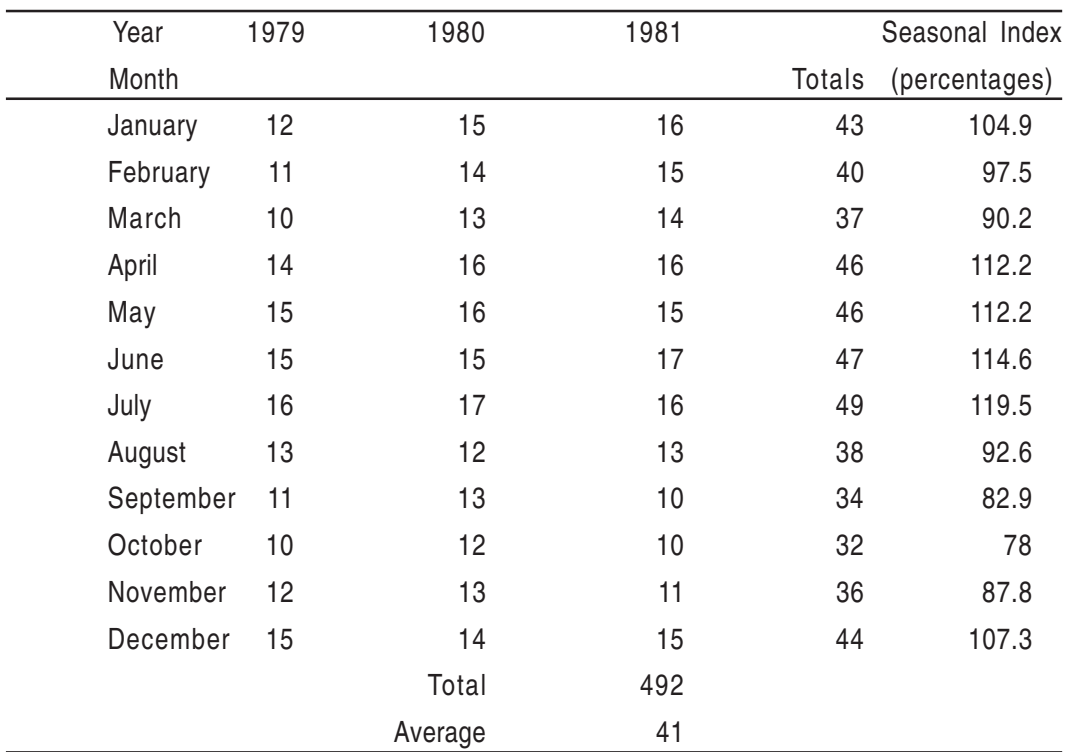

Production in Lacks of tons

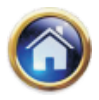

#### **19.14 Advanced Management Accounting**

Limitation: Although simple, this method is not very scientific for it assumes as if there is no trend component in the series, i.e., the original series comprise,  $C \times S \times I$ . Since most economic series have trends, the index computed by this method is actually an index of seasonal variation plus trend. Further, the effect of cycles on the original values may not be eliminated by the averaging process. It is only in case that the duration of the cycle coincides with the number of months or quarters included in the average that the cyclical fluctuations will be avoided. In the absence of this the seasonal index will also include the effect of trend.

(ii) Ratio-to-Trend Method : This method is an improvement over the previous method because this assumes that seasonal variation for a given month is a constant fraction of trend. This method presumably isolates the seasonal factor in the following manner :

$$
S \times C \times I = \frac{T \times S \times C \times I}{T}
$$

Random elements (I) are supposed to disappear when the ratios are averaged. Further, a carefully selected period of years used in computation is expected to eliminate the influence of cyclical fluctuations (C).

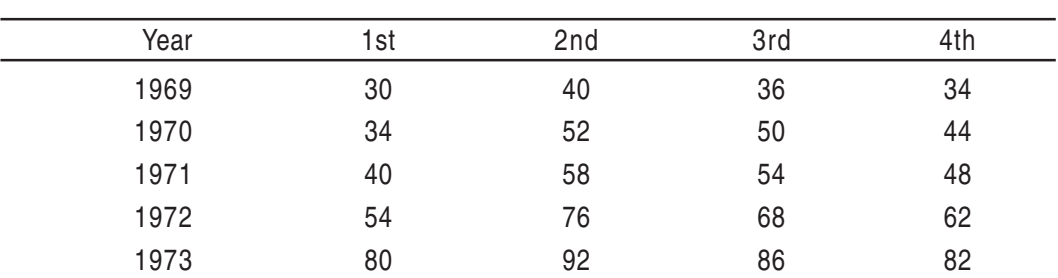

**Example :** Find seasonal variations by the ratio-to-trend method from the data given below. **Quarters** 

#### **Solution**

Firstly , we have to determine the trend value for each quarter as follows :

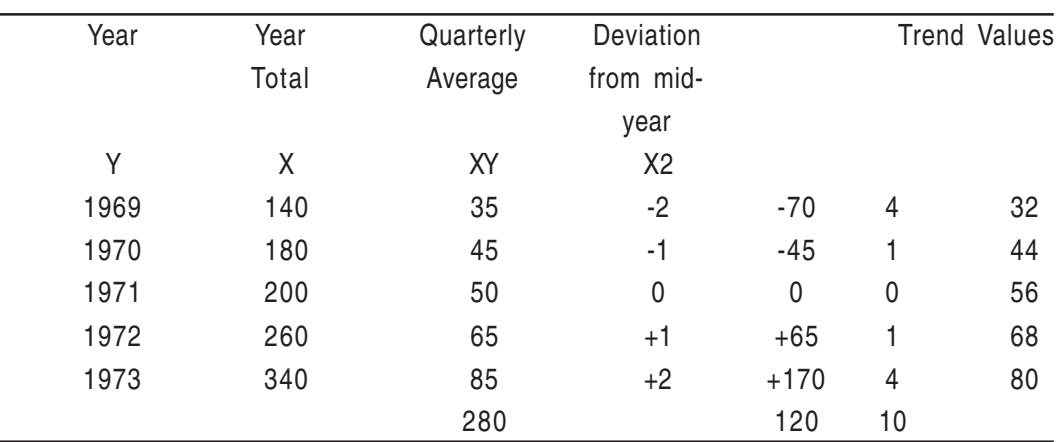

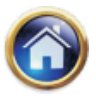

The value of the constants a and b in the equation of a straight line are as following :

$$
a = \frac{\sum Y}{N} = \frac{280}{5} = 56, \qquad a = \frac{\sum XY}{N^2} = \frac{120}{10} = 12
$$

The quarterly increment therefore is 12/4=3.

Since there are 4 quarters we have to take the point in between the  $2<sup>nd</sup>$  and the  $3<sup>rd</sup>$  quarter each year. Thus following are trend values for various quarters of the respective years.

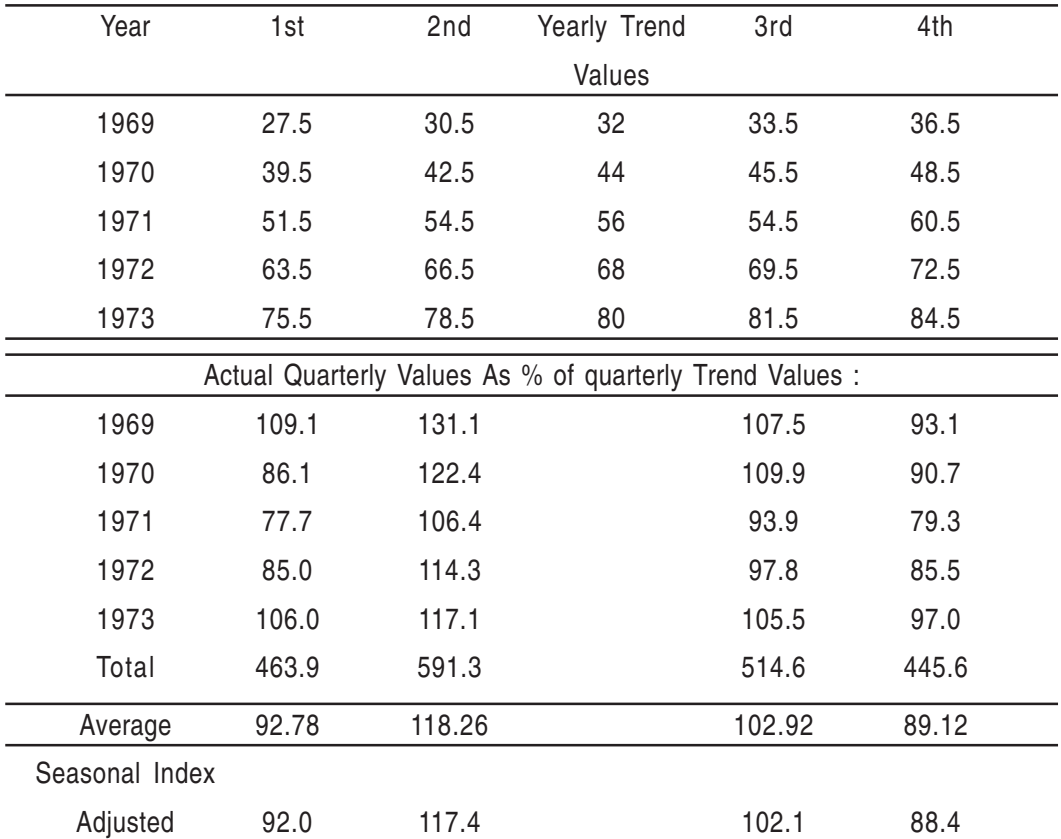

Since the total of the seasonal index is  $403.08 = (92.88 + 118.26 + 102.92 + 89.12)$ .

Each index has to be adjusted by multiplying it by 400  $\overline{403.08}$  and the final indices are thus

available.

(iii) Ratio-to-Moving Average Method : In this method instead of calculating the annual trend by the method of least squares the moving average is used. It is more suitable when seasonal variations for the months are to be calculated:

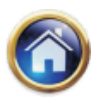

# **19.16 Advanced Management Accounting**

#### **Link Relative Method**

(i) To Calculate Seasonal Link Relative for each season where

Link Relative  $=$   $\frac{\text{Current Session Figure}}{\text{Pravious reason Figure}} \times 100$ Previous Season Figure

- (ii) Calculate average of the link relatives for each season. Arithmetic mean is generally used but even median could be used.
- (iii) Convert there averages into chain relatives on the basis of first season.
- (iv) Calculate the Chain relative of the first season on the basis of the last season.
- (v) For correction, the chain relative of the first season calculated by the first method is deducted from the chain relative of the first season calculated by the second method. The difference is divided by the number of seasons. The resulting figure multiplied by 1,2,3, etc. are deducted respectively from the chain relatives of  $2^{nd}$ ,  $3^{rd}$ ,  $4^{th}$ , etc. seasons.
- (vi) The seasonal indices are available when we express the corrected chain relatives as percentages of their respective averages.

**Example :** Apply the method of link relatives to the following data and calculate seasonal indices.

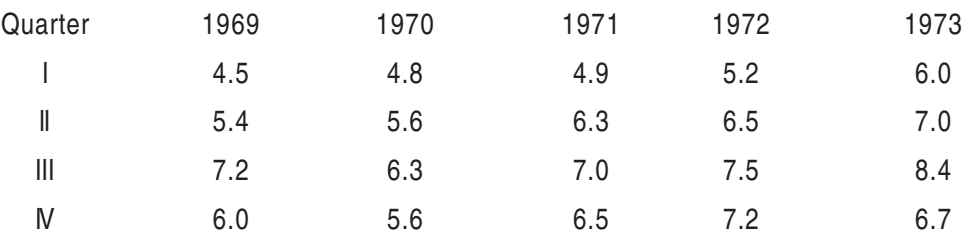

**Solution :** Let us first calculate link relatives of the seasonal figures.

These are given below in the table:

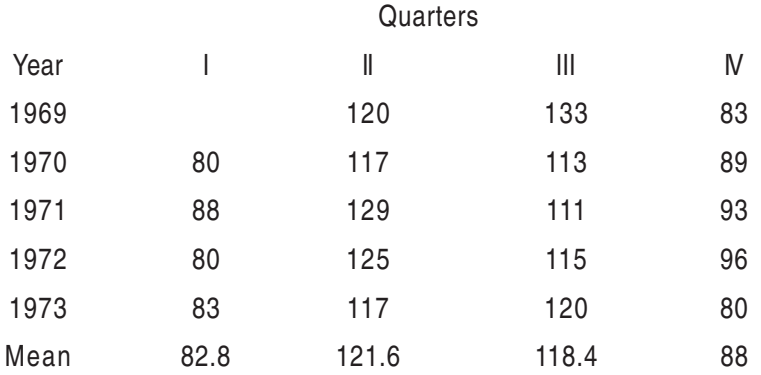

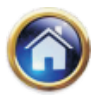

= 133

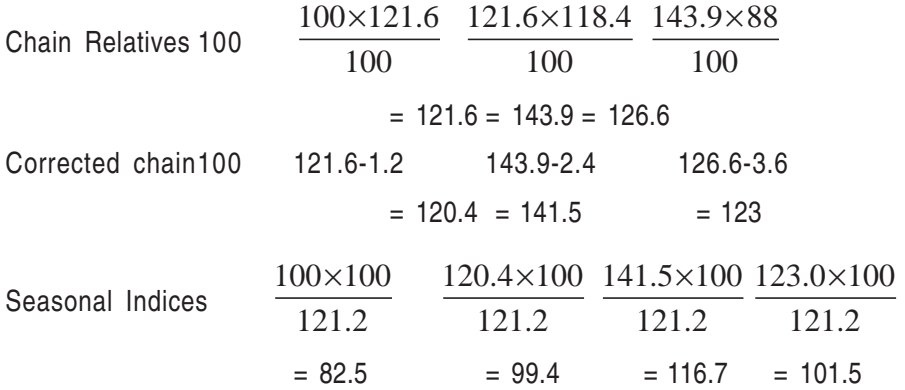

**Note :** The link relatives are calculated by dividing the value of one quarter by the value of the previous quarter and expressing them as percentages.

For example, Link Relative of 1969-Quarter II =  $\frac{5.4}{4.5}$   $\times$  100 4.5 ×  $= 120$ Link Relative of 1969-Quarter III =  $\frac{7.2}{5.4} \times 100$ ×

$$
= 1
$$

The figure correction has been calculated as follows :

Chain relative of the first quarter on the basis of first quarter  $= 100$ 

Chain relative of first quarter on the basis on the last quarter =  $\frac{82.8 \times 126.6}{100}$  = 104.8 100  $\frac{\times 126.6}{28}$  =

The difference between these chain relatives =  $104.8 - 100 = 4.8$ 

Difference per quarter 
$$
\frac{4.8}{4} = 12
$$

Seasonal variation indices have been calculated as follows

Average corrected chain relatives = 
$$
\frac{100 + 120.4 + 141.5 + 123.0}{4} = 121.2
$$

Seasonal variation indices therefore will be calculated as :

$$
\frac{\text{Corrected chain relative}}{121.2} = 100
$$

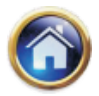

#### **19.18 Advanced Management Accounting**

**Deseasonalization :** The process of eliminating seasonal fluctuations or deseasonalization of data consists of dividing each value in the original series by the corresponding value of the seasonal index. The following table will illustrate this.

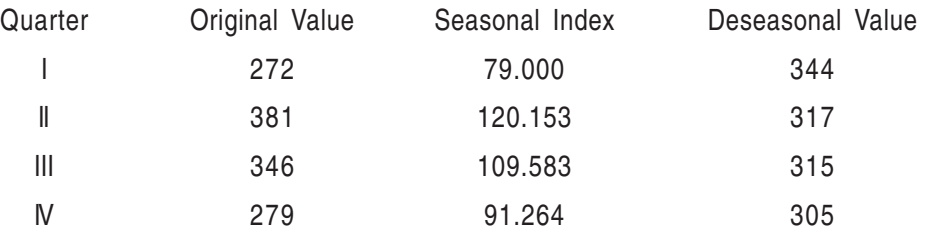

#### **19.4 SMOOTHING METHODS IN TIME SERIES**

#### **Exponential Smoothing**

The methods of analyzing the time series discussed earlier are usually employed for long term forecasting. But there are numerous situations e.g. , warehouse, consumer stores and manufacturing organizations which need future forecasts just over the next month, week or even a day, for each of the item individually.

It is not uncommon to find thousands and even lakhs of items in such organizations and, therefore, as many forecasts may have to be raised to maintain sufficient stocks of items. Excess stocking would adversely affect the service to the customer or hold up assembly of the final product.

Moving Averages method could indeed be applied in such situations, but it would require keeping in the records of the past sales figures as many in number as the moving average period. This would require too much clerical recording or in a computerized system, storage space in the computer files.

Exponential smoothing is a quicker and theoretically more sound method of short-term forecasting. Its major, though not exclusive, use, however, is in Production and Inventory control.

#### **Exponential Smoothing as an Average**

Consider the Moving Average (Period  $=$  4 months) for the following series :

20 24 28 30  
\nMoving Average = 
$$
\frac{1}{4} \times (20 + 24 + 28 + 30)
$$
  
\n
$$
= \frac{1}{4} \times 20 + \frac{1}{4} \times 24 + \frac{1}{4} \times 28 + \frac{1}{4} \times 30
$$
\n
$$
= W_1 \times 20 + W_2 \times 24 + W_3 \times 28 + W_1 \times 30
$$

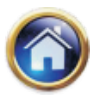

It may be noted that the weight ages W<sub>1</sub>, W<sub>2</sub>, W<sub>3</sub> and W<sub>4</sub> assigned to each observation

is equal and 1  $\frac{1}{4}$  of that is reciprocal of the Moving Average period. Since the sum of the weight is unity the Moving Average is a true average.

Exponential Smoothing is also an average in this sense. But the weight ages assigned to the past figures are not equal. The most recent observation is assigned the highest weight age and it decreases in geometric as we move towards the older observations. This is obviously more reasonable because the most recent observation is more relevant for forecasting the future sales than an older observation. The ratio of the geometric progression of the series of the weights is  $(1-\alpha)$ , where  $\alpha$  is a constant called smoothing coefficient. Theoretically all the past observations are needed for computing the exponentially smoothed average, that is the sequence of the past sales figures may run indefinitely to infinity. Despite this, as will be noted below, the method is remarkably easy to apply in practice.

The discussion should be more clear from the following table:

(The sum of the column C gives the exponentially smoothed average,  $u_i$ )

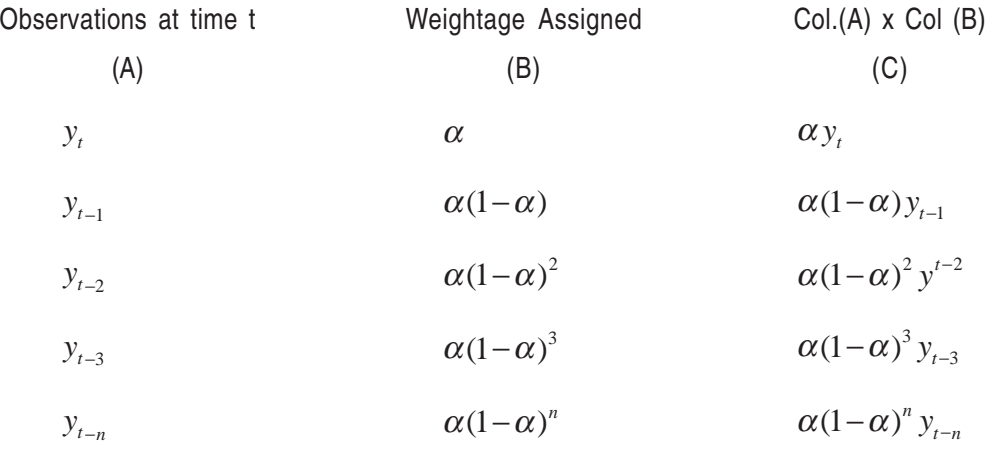

Exp. Sm. Average.  $u_t = \alpha y_1 + \alpha (1 - \alpha) y_{t-1} + \alpha (1 - \alpha)^2 y_{t-2} + \alpha (1 - \alpha)^n y_{t-n} + ...$  $u_t = \alpha y_1 + \alpha (1 - \alpha) y_{t-1} + \alpha (1 - \alpha)^2 y_{t-2} + \dots + \alpha (1 - \alpha)^n y_{t-n} +$ 

This average may be used as the forecast for the next period , a in theory may be between 0 to 1: but in practice between 0.1 to 0.3.

It is to be contrasted with the moving average method in that infinite number of the past figures are being utilized, here. This looks awesome but a great deal of simplification is possible.

From Col. B it is obvious that the weights are decreasing exponentially  $[\alpha, \alpha(1-\alpha), \alpha(1-\alpha)^2,...]$ . Hence the name exponential smoothing.

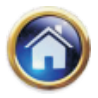

#### **19.20 Advanced Management Accounting**

An essential feature of a true moving average is that the sum of the weights should be unity. Let us ascertain this for Exponential smoothing by summing up the column B.

$$
\alpha + \alpha(1-\alpha) + \dots + \alpha(1-\alpha)^n + \dots
$$
  
\n
$$
\alpha\{1 - (1-\alpha) + 1 - \alpha\}^2 + \dots\}
$$
  
\n
$$
= \alpha \left[ \frac{1 - (1-\alpha)^n}{1 - (1-\alpha)} \right] = 1 - (1-\alpha)^n
$$

As n approaches  $\infty$ ,  $(1-\alpha)$  being less than 1, approaches 0. Therefore, the sum of the weights is unity.

Procedure for Computations

$$
\mu_1 = \alpha y_1 + \alpha (1 - \alpha) y_{t-1} + \dots \alpha (1 - \alpha)^n y_{t-n} + \dots
$$
  
\n
$$
\mu_1 = \alpha y_1 + (1 - \alpha) {\alpha y_{t-1} + \alpha (1 - \alpha) y_{t-2} + \dots}
$$
  
\n
$$
\mu_1 = \alpha y_1 + (1 - \alpha) \mu_{t-1}
$$
  
\n
$$
\mu_1 = \mu_{t-1} + \alpha (y_{t-1} - \mu_{t-1})
$$

The term in the bracket on R.H.S> is the differences between latest observation and its forecast raised a period earlier. It is therefore, the error, and is denoted by  $e_1$ 

$$
\mu_1 = \mu_{t-1} + \alpha e_t
$$

The procedure for computations is summarized below:

- (i) Find the error by subtracting the recent average from the incoming observation.
- $(ii)$  Multiply error  $e^1$  by a. This is the correction to be applied to the past average.
- (iii) Add the correction to the past coverage  $\mu_1 = \mu_{t-1}$ . This gives new average u<sub>1</sub> as the forecast for the next period. The rationale behind this is further clarified in the following figure:

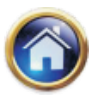

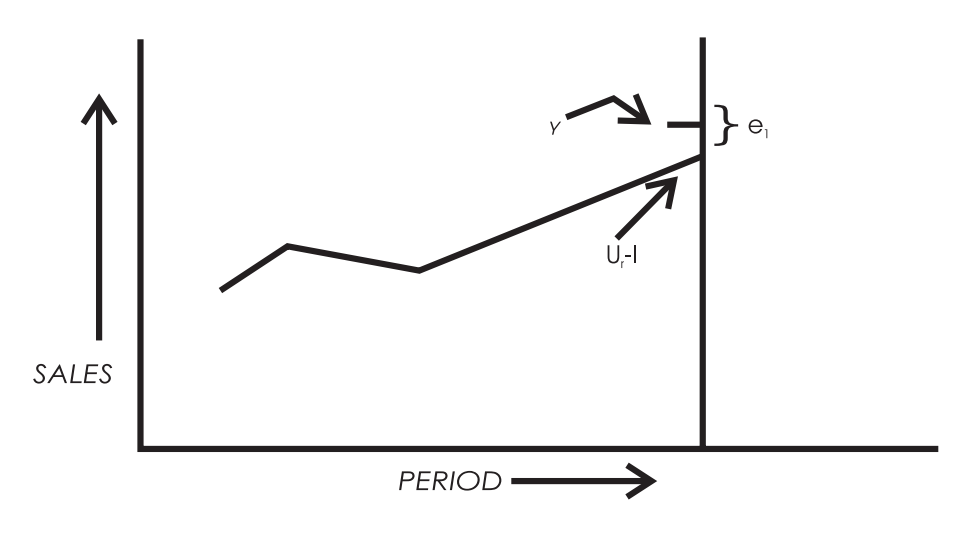

**Figure** 

The figure gives the forecasts prior to the period t.  $\mu_{_{t-1}}$  is the forecast for the period t raised at period (t-1). The actual sales that materializes between the period t-1 and t are average y<sub>t</sub>. The sales have exceeded the forecast. In view of this we should tend to modify the average :e is the error. The modification is done by increasing the average by e,. Thus the difference between each new incoming observation and its forecast is being utilized in keeping the average up-to-date.

#### **Value of the Smoothing Co-efficient**

Consider the two extremes  $\alpha = 0$  and  $\alpha = 1$ 

- (i)  $\alpha=0$
- (ii) The correction to be applied to the forecast is  $\alpha$ =0. This implies that the earlier average stands and no account of any difference between actual observation and its forecast is taken  $\alpha=0$ , therefore, implies that the forecasting system does not react to the incoming observations.

(iii) 
$$
\mu_1 = \mu_{\tau-1} + e_1 = \mu_{\tau-1} + (y_t - \mu_{\tau-1}) = y_t
$$
 Here the observation itself is taken as the forecast for the next period. The past series is completely ignored.

This should suggest that a low value of gives more weightage to the past figures and less consideration to the incoming observation. Low values are therefore, to be used where the series is stable and high values where the series is rather fluctuating.

Eg:1. The actual figures for the sales of bleaching, powder for the year 1973 are shown below in Column A in the table below. The forecasts or the estimates using Exponential smoothing are required ,  $\alpha$  =0.3. Initial forecast may be taken as 29.6.

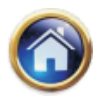

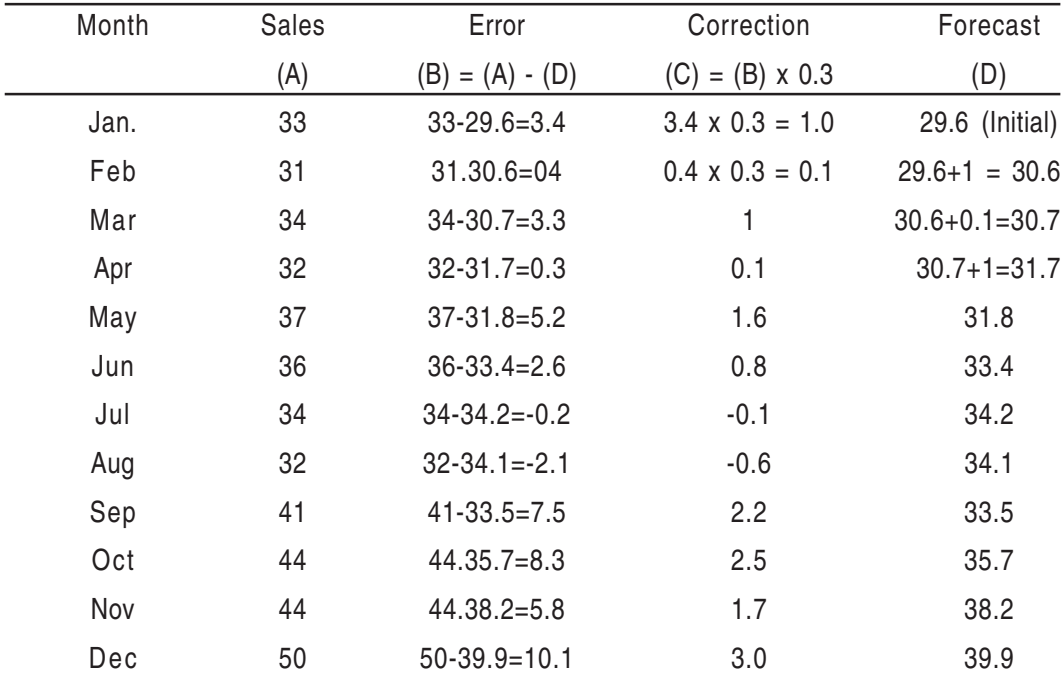

#### **19.22 Advanced Management Accounting**

Note: (i) Each fig in col (d) is obtained by adding to its earlier figure the correction in column (c).

(ii) Initial estimate of 29.6 was given. When exponential smoothing is introduced this estimate would invariably be needed to start the system. It may be subjectively guessed or simple arithmetic mean of the past figures may be taken.

To summarise the discussion on Exponential smoothing thus far:

(A) Exponential smoothing, as against its contender the Moving Averages Method, is appealing because of the better weight age scheme.

(B) The greatest disadvantage inherent in the Moving Averages is relatively large amount of historical data that must be retained to compute them. The longer, the averaging period, the more the data that must be retained. In Exponential smoothing, records need to be kept just for  $\alpha$  and the latest average.

(C) Basically, Exponential smoothing provides a convenient, systematic method for revising the forecast for the next period whenever discrepancy exists between the previous forecast sales for the current period and the actual demand for the current period. If actual demand in the current period is higher than the forecast demand for the current period, the forecast for the next period should be adjusted upwards. The amount of adjustment is determined by the selected smoothing coefficient, the greater the constant the greater the adjustment and vice versa. In fact, if the behavior of the sales series changes say, from a stable one to a fluctuating one, may be changed to be responsive to the new behavior.

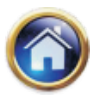

#### **19.5 EXISTENCE OF TREND**

The students might note in the solved example above by comparing column A with D that the forecast tends to be lower than the actual sales. This is because there exists a trend in the sales figures. The sales which is around 30 at commencement of the year 1973 have risen to 50 at the end.

The diagram below brings out the behaviour of the Exponentially smoothed average with regard to series depicting trend.

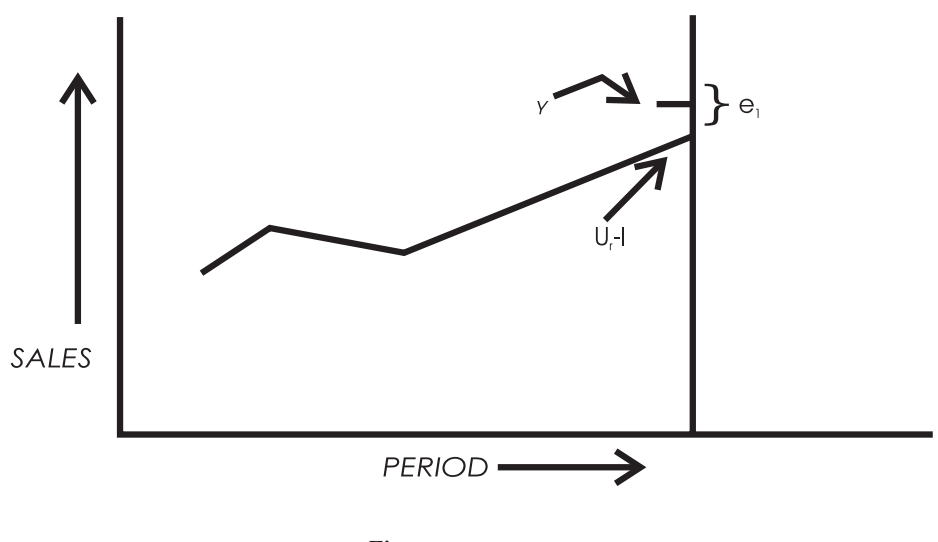

**Figure** 

Thus the Exponential smoothed average lags the sales series with trend. The following equations [proof having been omitted] may be used, where trend is expected:

(i) 
$$
u_t = u_{t-1} + \alpha e_t
$$
  
\n(ii)  $\chi_t = \alpha (u_t - u_{t-1}) + (1 - \alpha) \chi_{t-1}$   
\n(iii)  $u_t = u_t + \left(\frac{1 - \alpha}{\alpha} + 1\right) \chi_t$ 

 $u_t$  gives the necessary forecast for the next period at time period t.

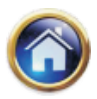

#### **19.24 Advanced Management Accounting**

#### **Example 2 : Exponential Smoothing for series with Trend.**

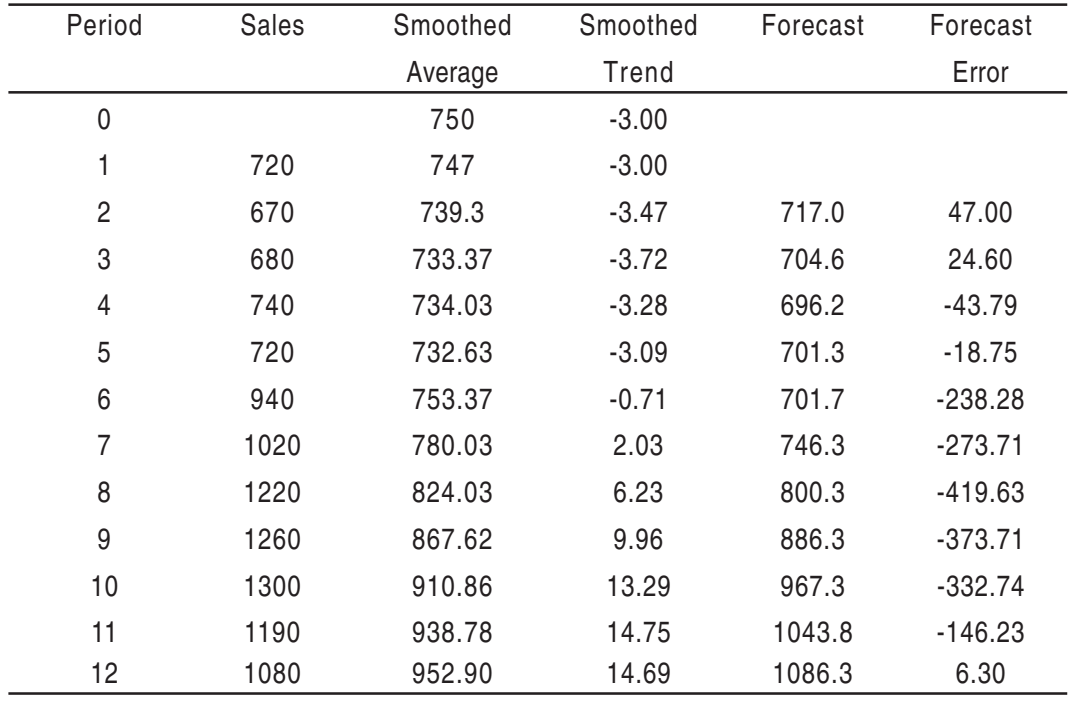

Assumed : Initial Trend = -3.00, Initial Average = 750.00,  $\alpha = 0.1$ 

**Consider Period 1.**

$$
u_1 = u_0 + \alpha e_1 = \alpha (y_1 - u_0) = 750 + 0.1(750 - 750) = 747
$$
  
\n
$$
\lambda_1 = \alpha (u_1 - u_0) + (1 - \alpha) \lambda_0 = 0.1(-3.00) + 0.9(-3.00) = -3.00
$$
  
\n
$$
u'_{1} = u_1 + \left(\frac{1 - \alpha}{\alpha} + 1\right) \lambda = 747 + 10(-3.00) = 717
$$

Forecast Error =  $717-670 = 47$ . (Entered in the last column) **Consider Period 2**

$$
u_2 = u_1 + \alpha e_1 = u_1 + \alpha (y_2 - u_1) = 747 + 0.1(670 - 747) = 739.30
$$
  
\n
$$
\lambda_2 = \alpha (u_2 - u_1) + (1 - \alpha) \lambda_1 = 0.1(739.30 - 747) + 0.9(-3.00) = -3.47
$$
  
\n
$$
u_2 = u_2 + 10 \lambda_2 = 739.30 - 34.70 = 704.60
$$

Forecast Error. =  $704.6 - 680 = 24.6$ 

It is to be noted that the trend factor ,  $\,\lambda_{\!_1}$  is also recursively exponentially smoothed for every period.

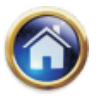

The student may carry on with the rest of calculation for practice by verifying with the figures in the table.

#### **Optimum Value of the Smoothing Coefficient**

In the above example, the forecast errors are given in the last column. These, when squared and accumulated, give a measure of the discrepancy between the forecasts and the actual sales. Similarly, other values of  $\alpha = 0.2, 0.3$ , etc. may be tried. The value that gives the least squared diviation of error would be optimum  $\alpha$ . In practice, it is not infrequent to assign the value of a from experience. Where the computer activities are available, the above method of least squared deviations may be carried out for groups of items depicting similar sales behaviour.

#### **Limitation of Exponential Smoothing**

- (i) The method is useful for short-term forecasting only.
- (ii) It relies solely on the past history of sales. There are cases where subjective estimates may provide better forecasts. There have been attempt to complement the two; forecasts from Exponential smoothing and subjective estimates, successful to a great extent, but not fully satisfactory.

#### **Further Extension**

The method of Exponential smoothing is quite versatile and: trend can be extended to account for seasonal variations. Just as the initial, forecast and trend factors are estimated and then recursively adjusted in the light of the discrepancy between the forecast and the incoming observation; seasonal factors can be similarly initially estimated, incorporated in the model and then recursively adjusted. For short-term forecasting, it has almost universally superseded the Moving Average method. The method is particularly favoured with computerized applications because of the minimal data items that need to be stored.

### **19.6 FORECASTING USING TIME SERIES**

Since economic and business conditions very over time, business leaders must find ways to keep in touch with the effects that such change will have on their particular operations. One technique which business managers may use as an aid in planning for future needs is forecasting. There are basically two types of forecasting called qualitative and quantitative. Qualitative forecasting methods are useful when historical data are unavailable. Quantitative methods make use of historical data for forecasting. Quantitative forecasting methods can be subdivided into two types, namely, time series and causal. Causal forecasting methods involved the determination of factors which relate to the variable to be predicted. On the other hand, time series forecasting methods involve the projection of future values of a variable based entirely on the past and present observation of that variable. In this section we will see the various forecasting methods using time series.

(i) Mean Forecast : The simplest forecasting method in which for the time period t. we forecast the value of the series to be equal to the mean of the series;

$$
y_t = \overline{y}
$$

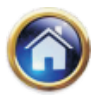

#### **19.26 Advanced Management Accounting**

This method is not adequate as trend effects and the cyclical effects are not taken into account in this.

(ii) Naïve forecast : In this method, by taking advantage of the fact that there may be high correlation between successive pairs of values in a time series, we forecast the value, for the time period t, to-be equal to the actual value observed in the previous period t that is, time period  $(t - 1)$ :

 $y_t = y_{t-1}$ 

(iii) Linear Trend Forecast : In this method , a linear relationship between the time and the response value has been found from the linear relationship.

 $y_t = a + bX$ 

where X will be found from the value of t and a and b are constants.

(iv) Non-linear Trend Forecast : In this method, a non-linear relationship between the time and the response value has been found again by least-squares method. Then the value, for the time period t , will be calculated from the non-linear equation . i.e.,

2  $y_t = a + bX + cX$ 

where X-value will be calculated from the value of t.

(v) Forecasting will Exponential Smoothing : In this method, the forecast value for the time period t is found using exponential smoothing of time series. Specifically, at the time period t.

 $y_t = y_{t-1} + \alpha (y_t - y_{t-1})$ 

where the forecasted value for time period  $t + 1$ ;

 $y_{t,i}$ = the forecasted value for time period t. :

 $y$ <sub> $t$ </sub>=the observed value for time period t.

We will see the usefulness of these formulae with an example.

**Example :** The following time series data are given. Find the forecast for various vears using mean forecast, naïve forecast, linear trend forecast, non-linear trend forecast.

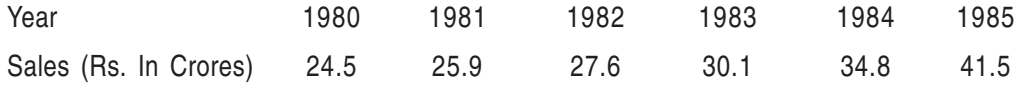

### **Solution**

We list the various forecasting values in a table:

From the table, one can easily see that the observed and the forecast values using quadratic trend setting method do not differ much. Hence, here forecasting for future years can be done using quadratic trend setting. For example the forecast for 1991 will be Rs.48.69 crores. This is found from the quadratic equation  $24.87 - 0.17$  X + 0.69 X<sup>2</sup> with base year

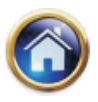

#### as 1985 i.e.  $X = t - 1985$ .

| Year | Observed | Forecast value    |                 |                 |                  |
|------|----------|-------------------|-----------------|-----------------|------------------|
|      | value    | Mean              | Naïve           | Linear          | Quadratic        |
|      | $y_1$    | $y_1 = y = 30.73$ | $y_t = y_{t-1}$ | $y_1 = 22.58 +$ | $y_t = 24.87$ -  |
|      |          |                   |                 | 3.26 X          | $0.17X + 0.69X2$ |
| 1985 | 24.5     | 30.73             |                 | 22.58           | 24.87            |
| 1986 | 25.9     | 30.73             | 24.5            | 25.84           | 25.38            |
| 1987 | 27.6     | 30.73             | 25.9            | 29.1            | 24.27            |
| 1988 | 30.1     | 30.73             | 27.6            | 32.36           | 30.53            |
| 1989 | 34.8     | 30.73             | 30.1            | 35.63           | 35.17            |
| 1990 | 41.5     | 30.73             | 34.8            | 38.89           | 41.19            |

Table 2 : Comparison of from forecasting methods.

#### **SUMMARY**

- $\bullet$  **Utilities of time series analysis**
	- **Helps in evaluating current accomplishments**
	- **Helps in planning future operations**
	- **Facilitates comparisons**
	- **Helps in understanding past behaviour**
- $\bullet$  **Components of time series**
	- **Secular trend (T)**
	- **Seasonal variations (S)**
	- **Cyclical variations (C)**
	- **Irregular variations (I)**
- $\bullet$  **Methods for determining trend**
	- **Freehand**
	- **Semi average**
	- **Moving average**
	- **Least squares**
- $\bullet$  **Methods for computing an index of seasonal variations**
	- **Simple average**
	- **Ratio to trends**
	- **Ratio to moving average**
	- **Link relative**

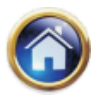

### **19.28 Advanced Management Accounting**

### **SELF-EXAMINATOIN QUESTIONS**

1. Calculate the seasonal indices in the case of the following quarterly data in certain units assuming no trend in the data:

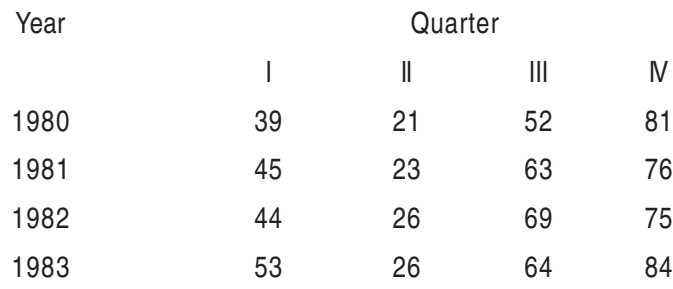

#### **Answer:** 86.4, 44.4, 118.4 , 150.8)

2. The number of production in Bombay in from Quarters of a year during the period 1997- 1997 are given below:

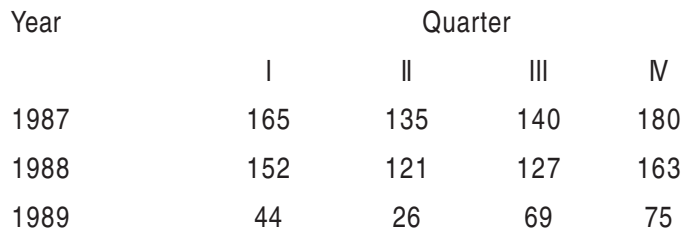

Find the seasonal indices by Trend ratio method assuming a linear trend for the data.

#### **Answer:** 105, 83, 89, 123)

3. Compute Seasonal indices from the following data using method of Link Relatives.

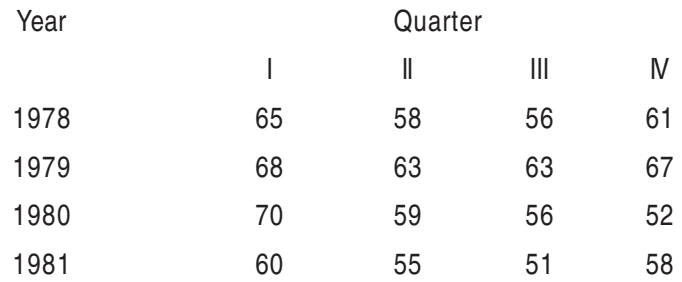

#### **Answer:** 109,98,94,99)

An old forecast of 39 is given initially and the smoothing co-efficient is 0.1. Smooth exponentially the following observations: 41,41,34,39,36,35,40,36,41,33.

**Answer:** 39.2, 39.38, 38.84, 38.86, 38.57, 38.21, 38.39, 38, 15, 38, 43, 37, 89)